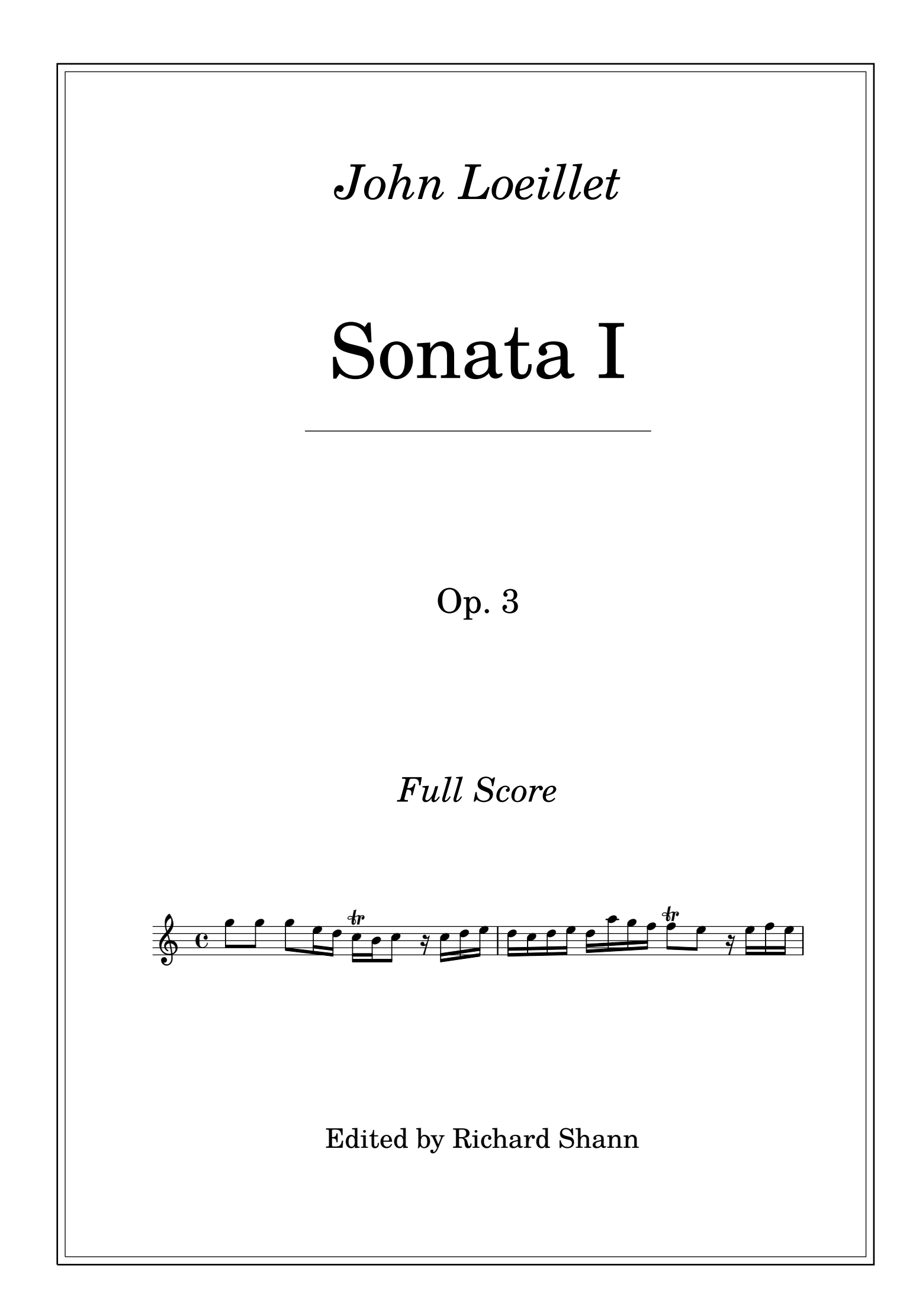

[I - Largo](scheme:(d-TitledPiece))

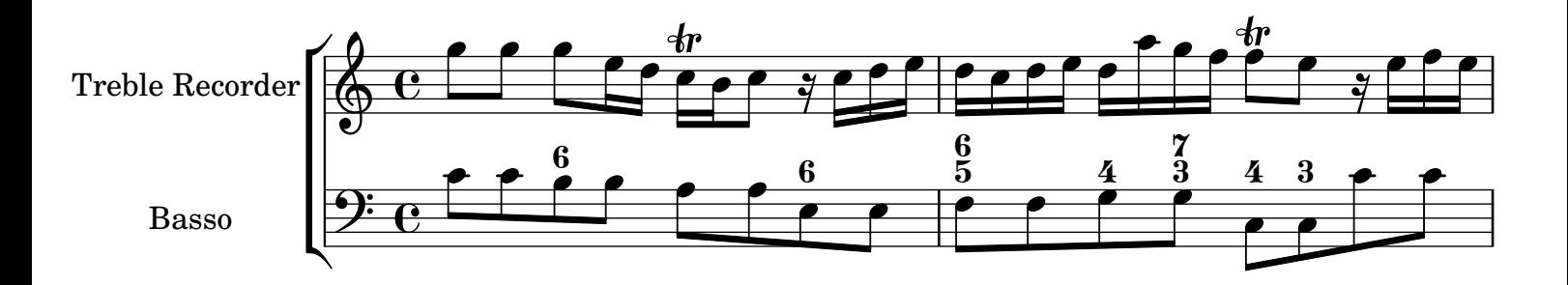

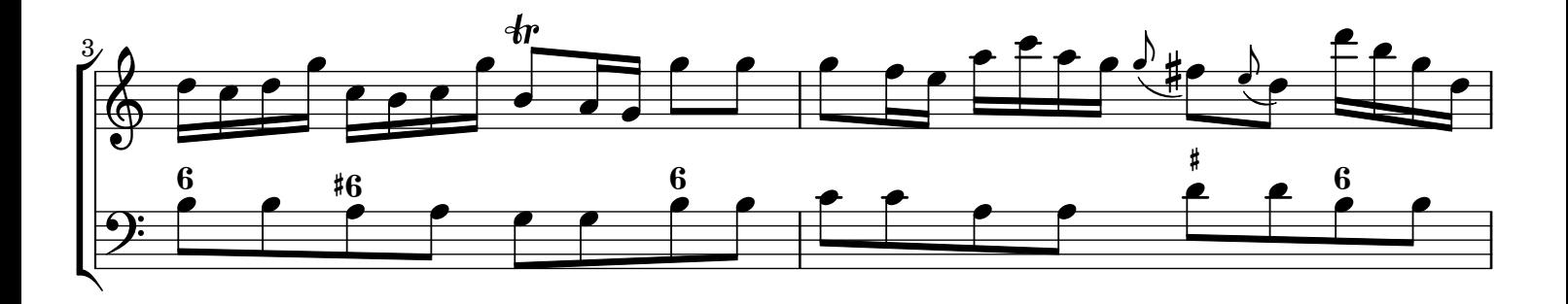

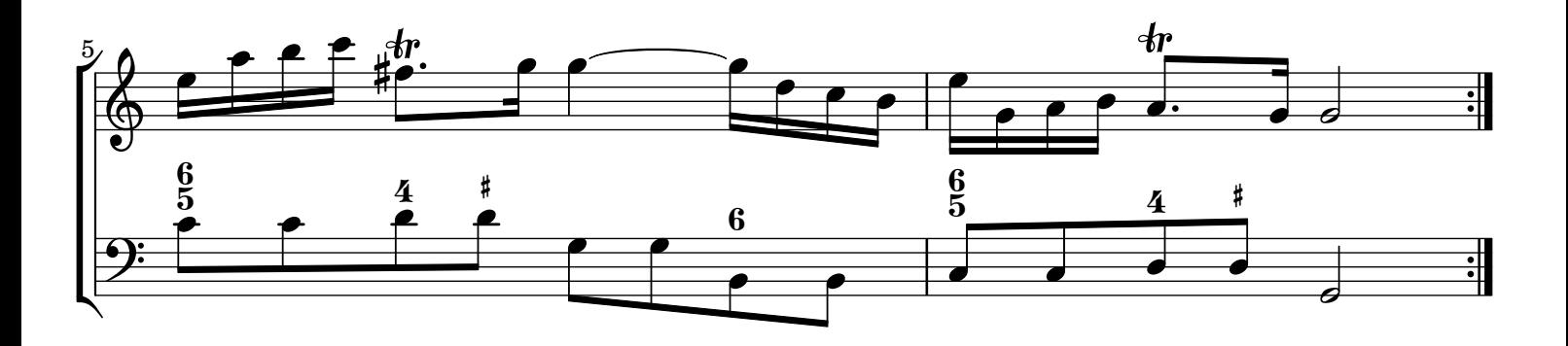

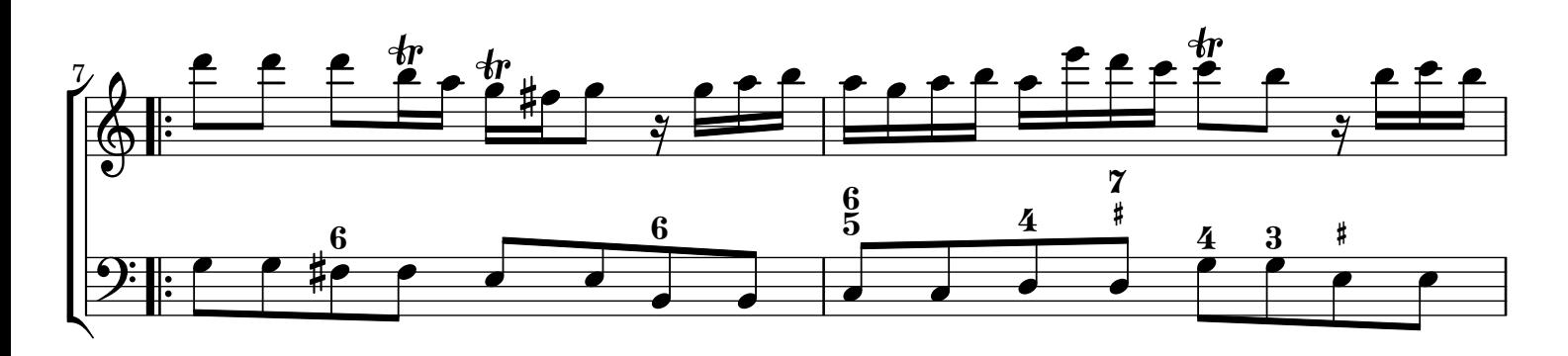

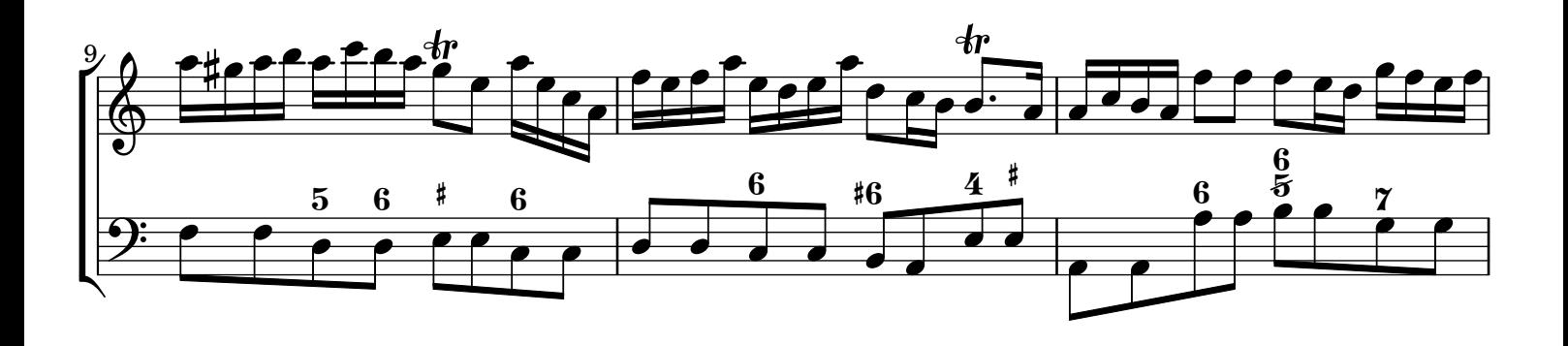

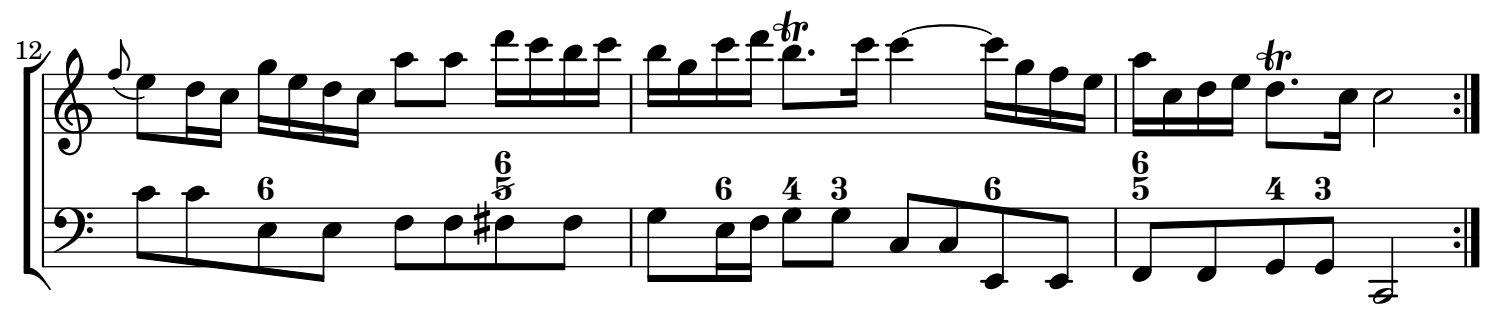

[II - Allegro](scheme:(d-TitledPiece))

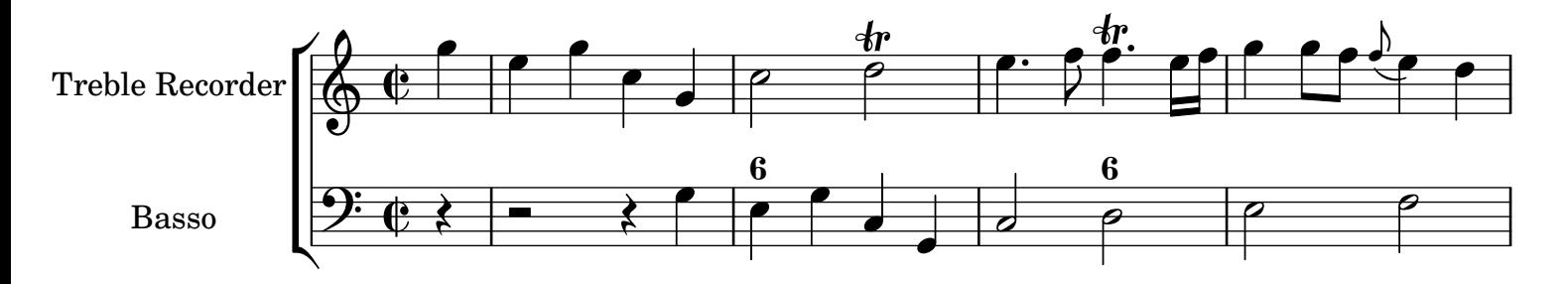

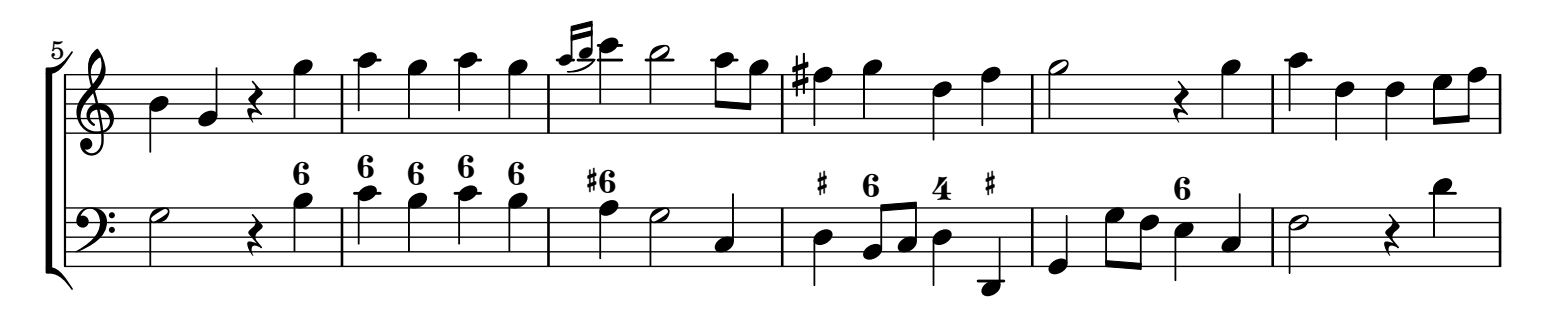

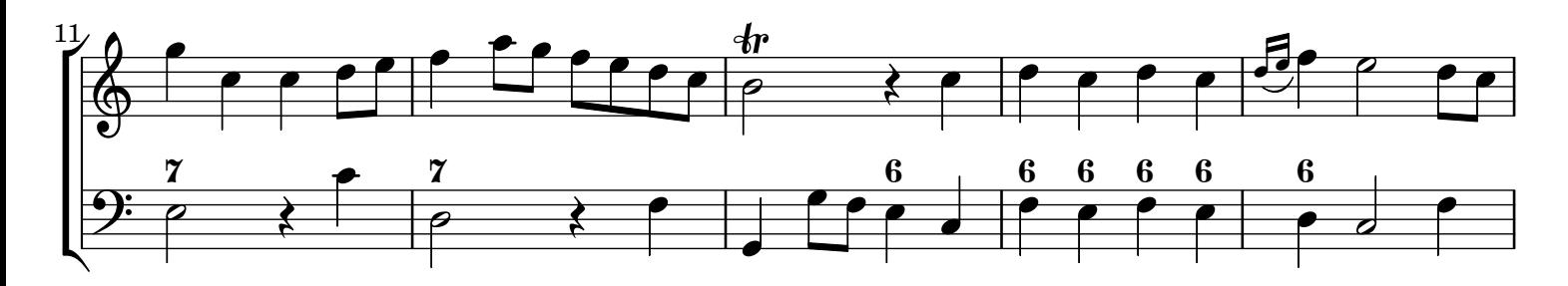

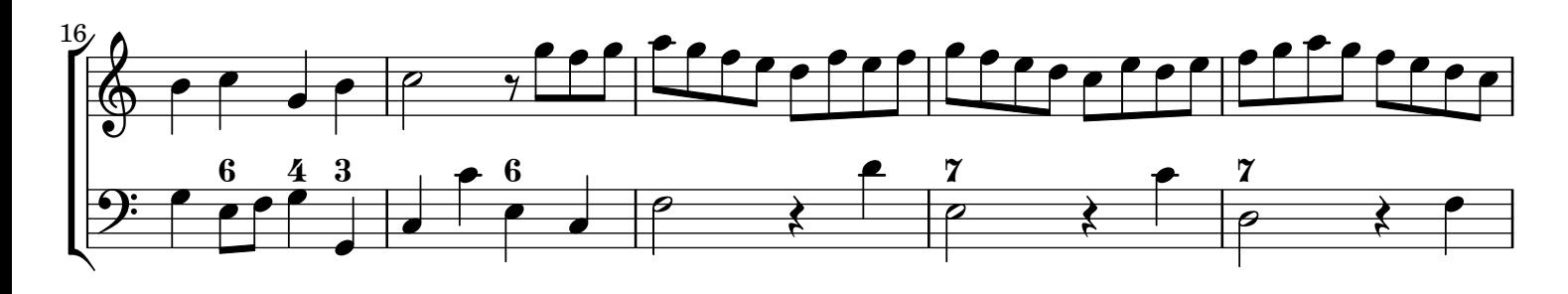

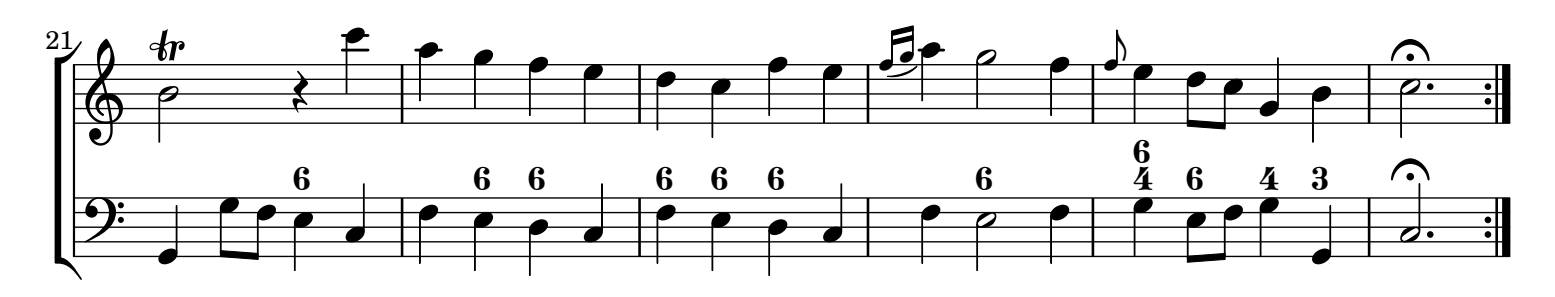

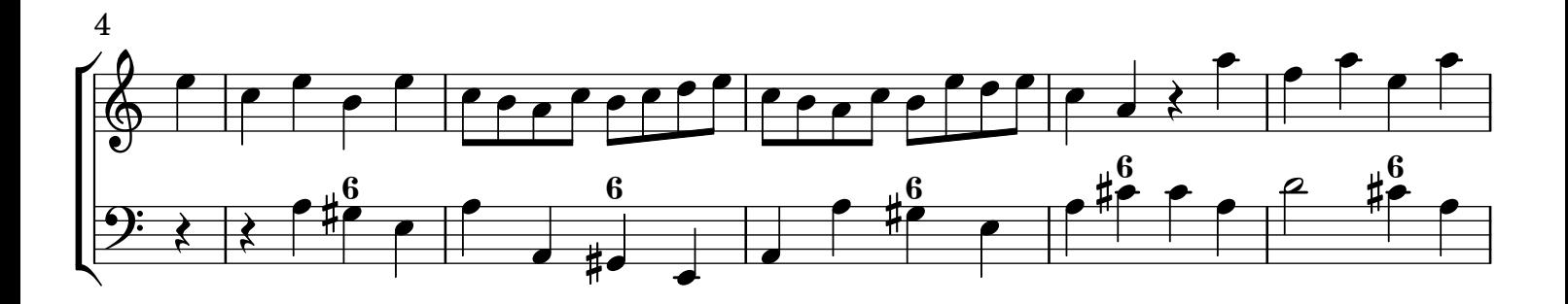

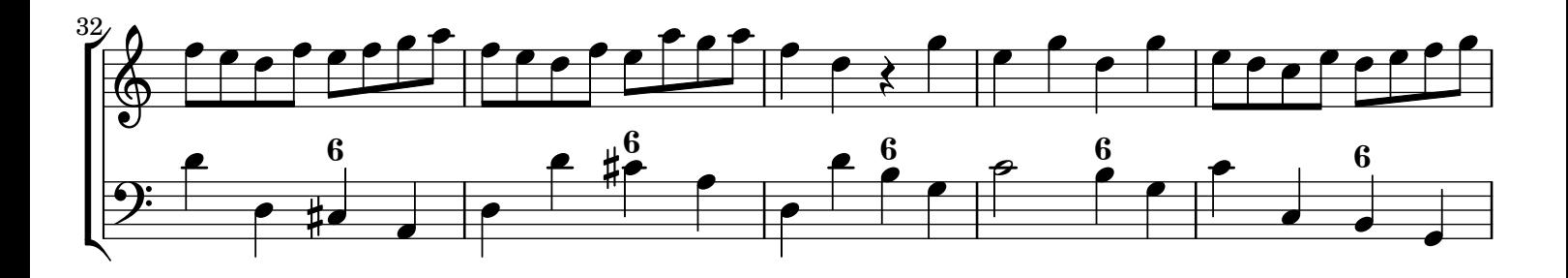

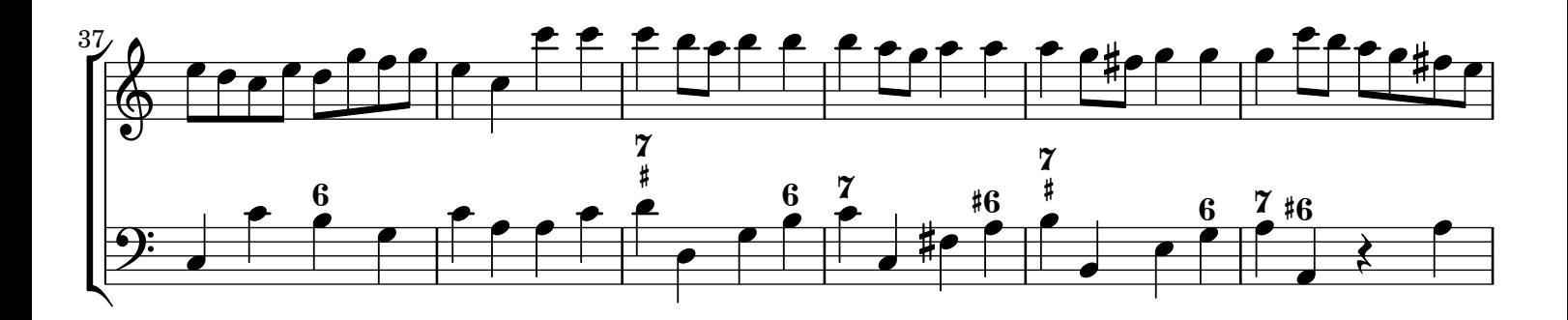

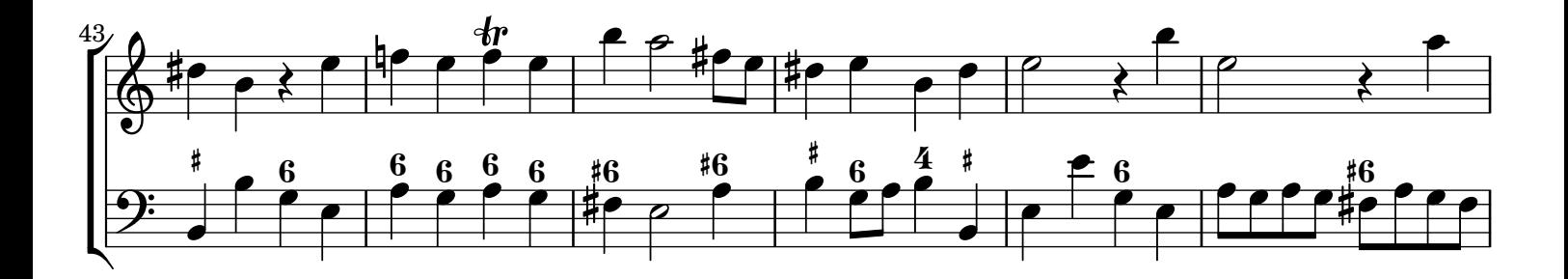

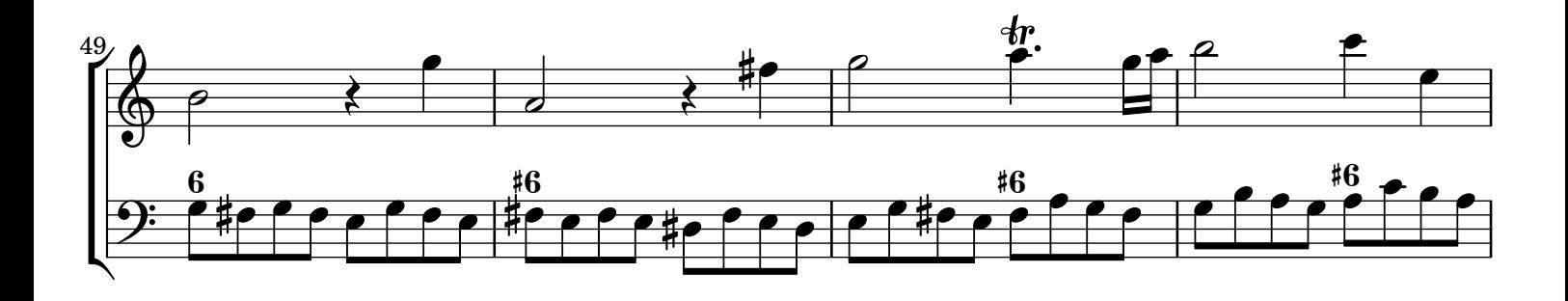

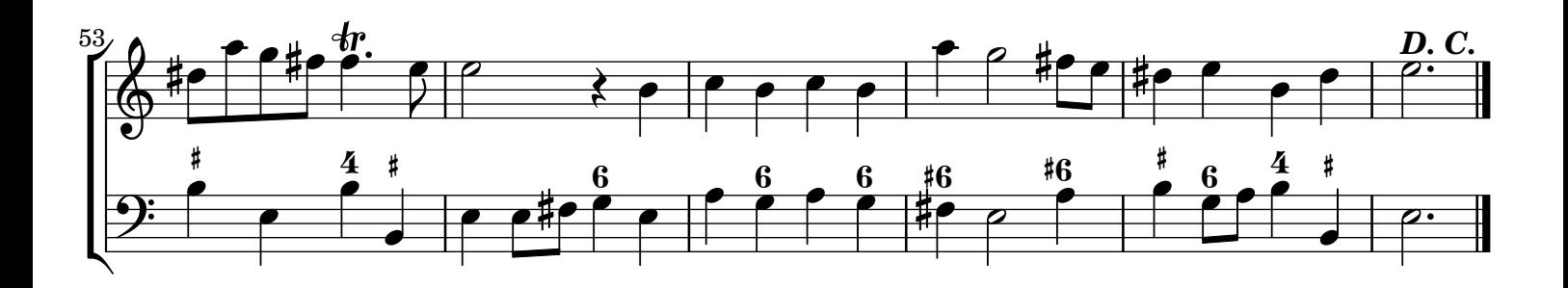

## III - Affetuoso

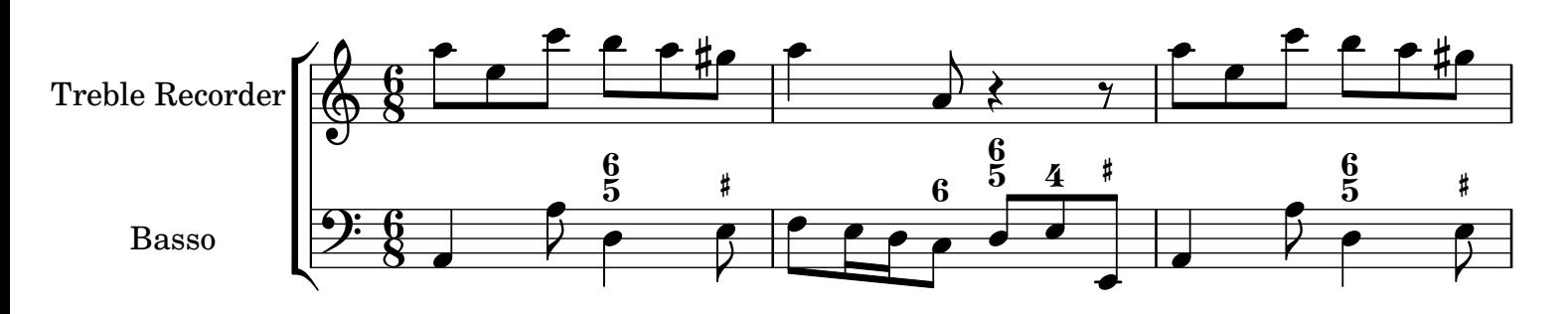

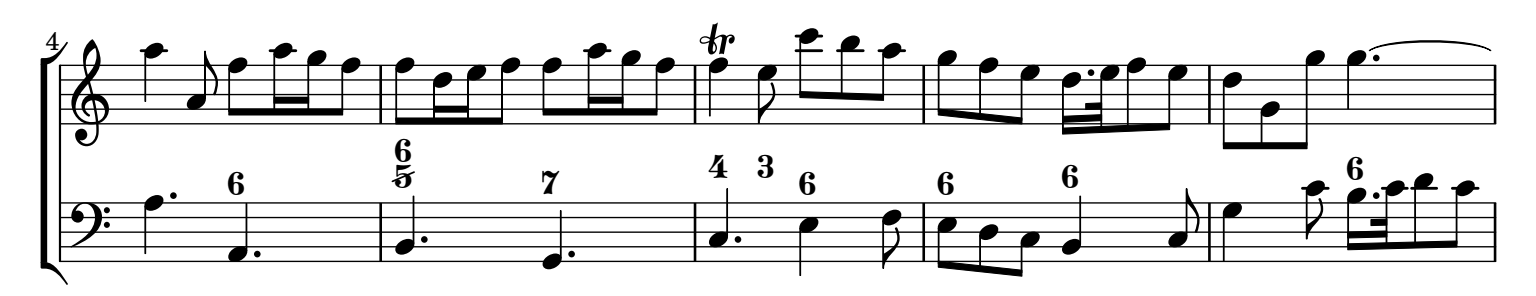

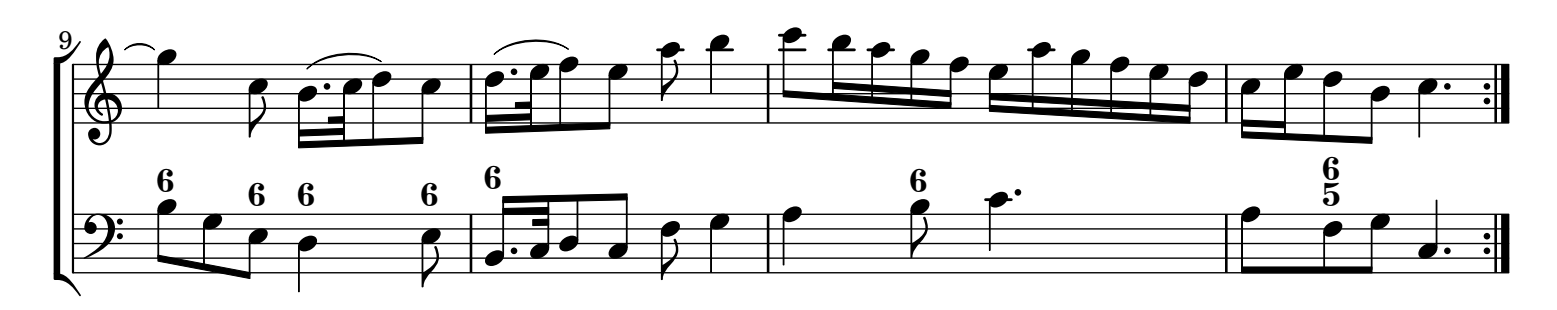

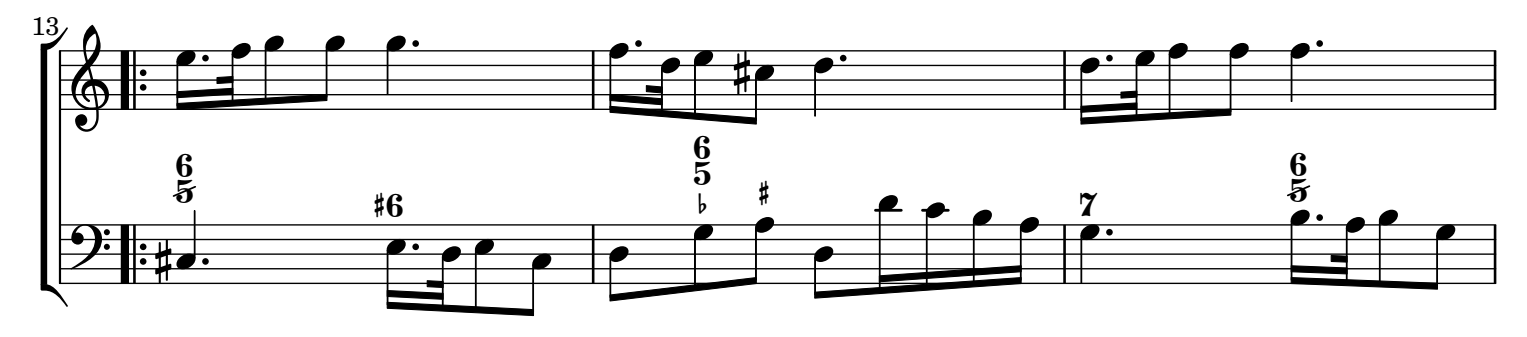

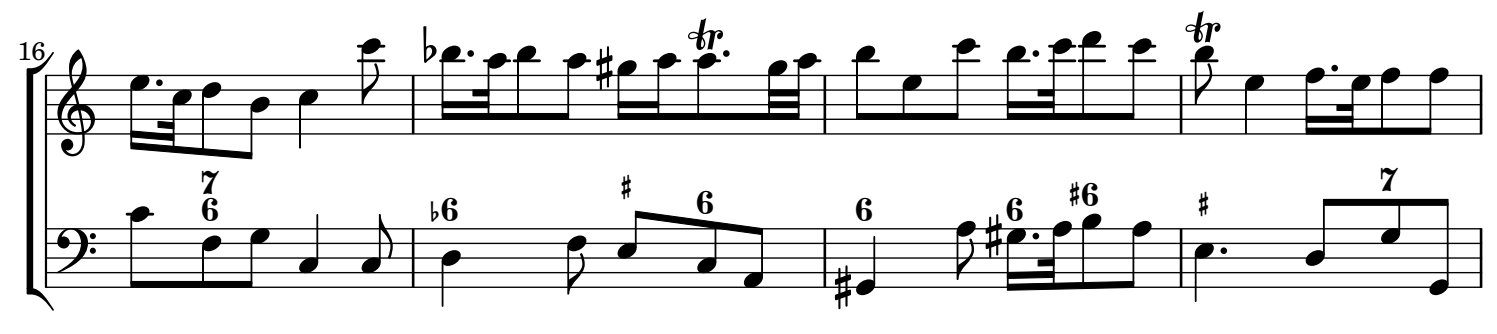

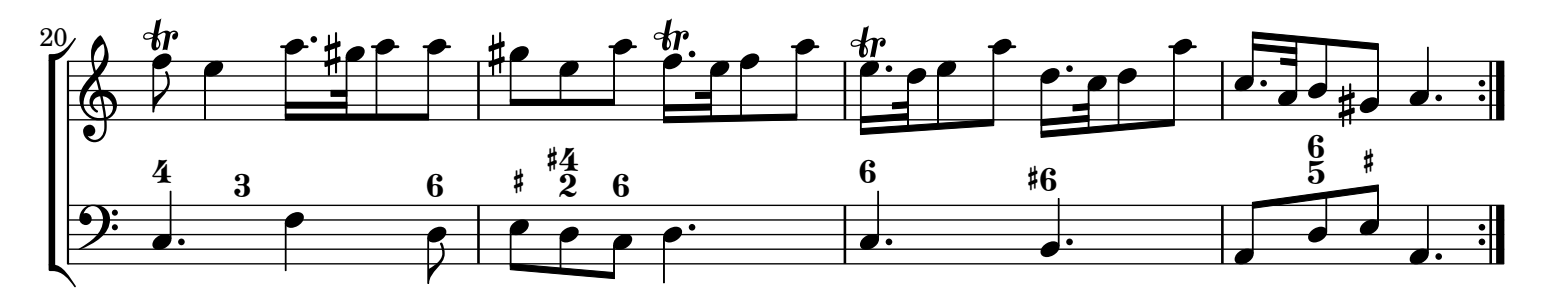

[IV - Allegro](scheme:(d-TitledPiece))

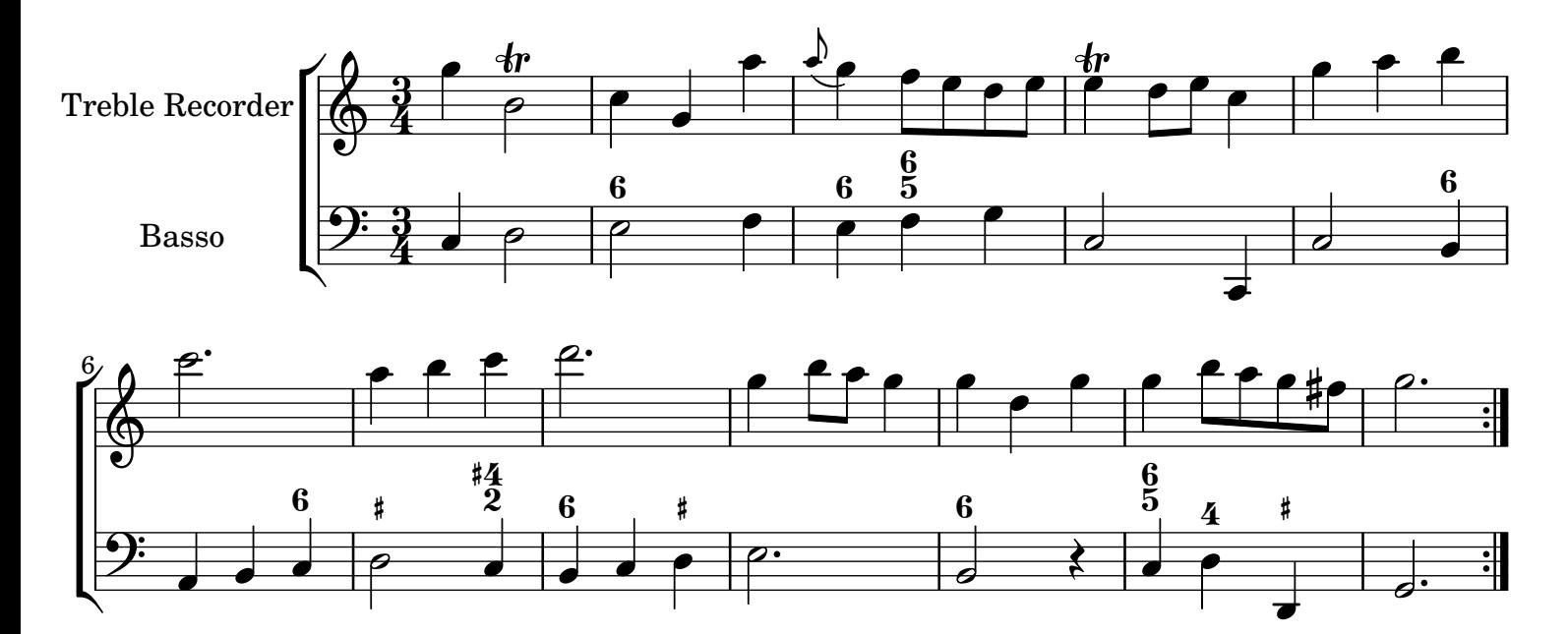

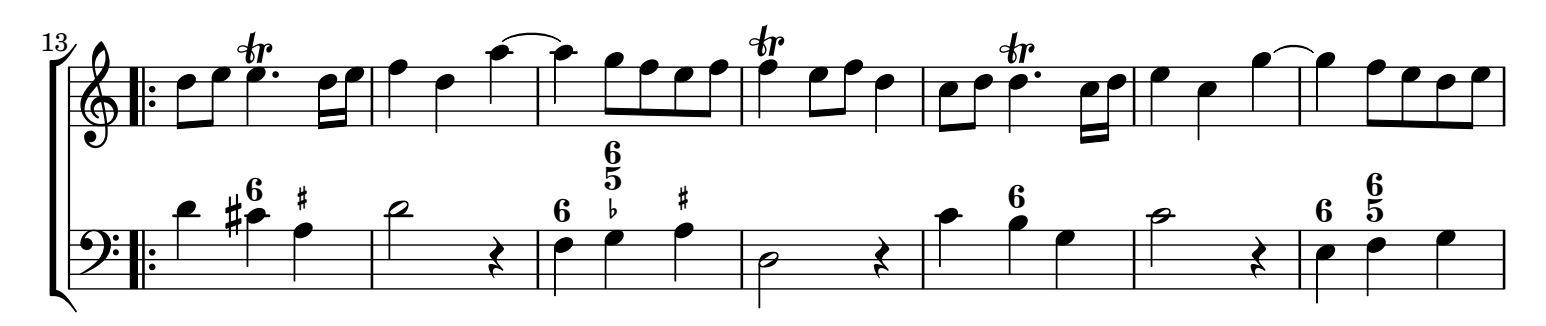

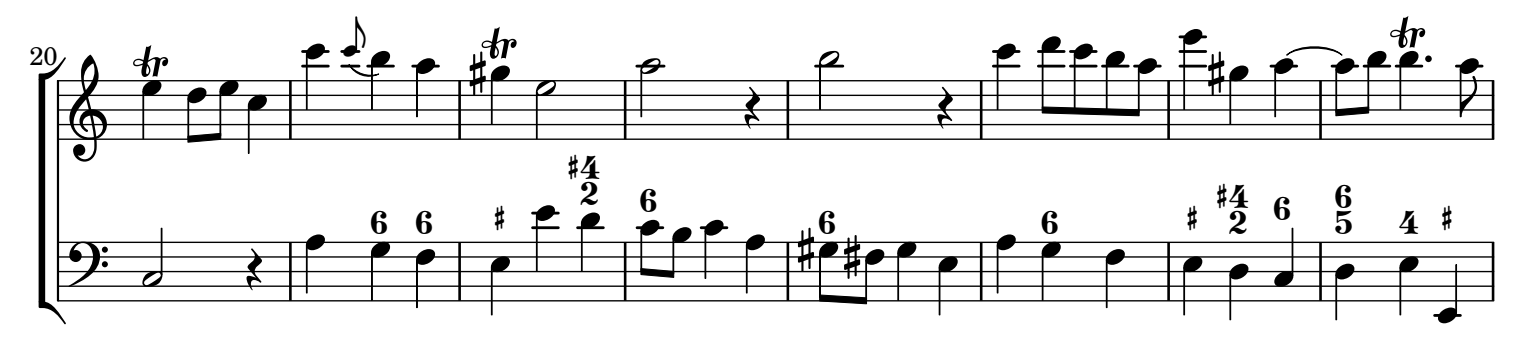

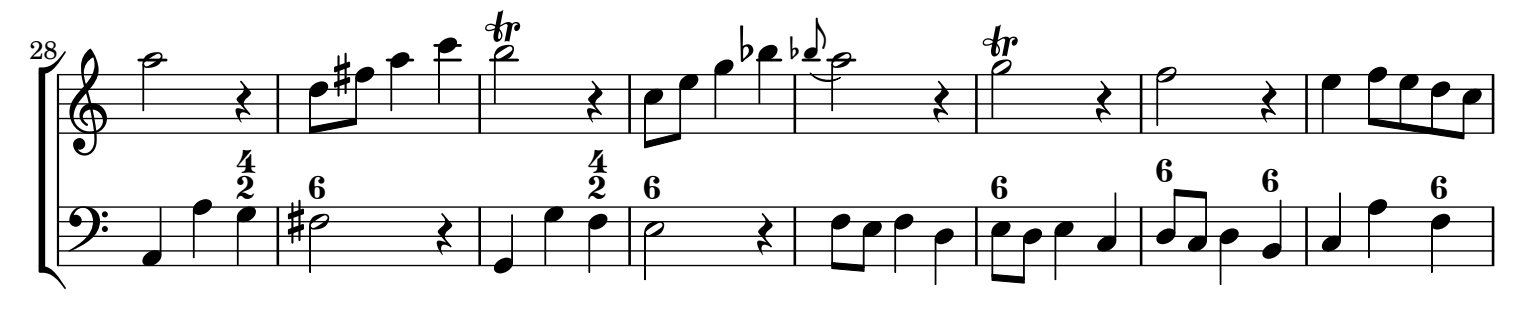

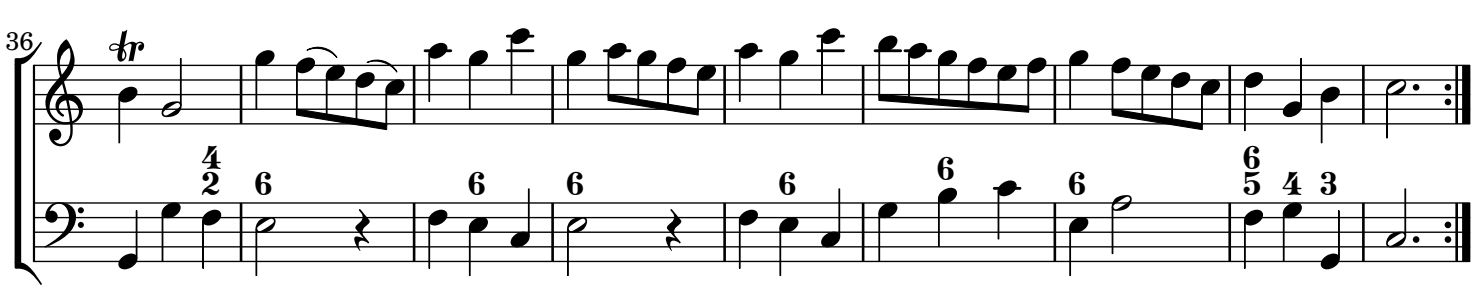

[Created with Denemo the free music notation editor: http://denemo.org](http://www.denemo.org)